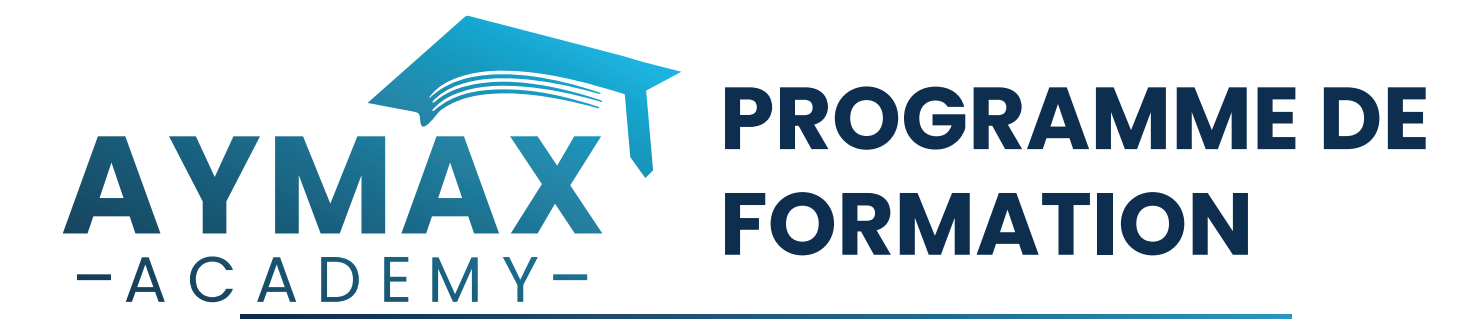

## **Initiation à SAP FIOR/UI5 – Niveau 1**

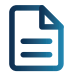

## **Description :**

La technologie FIORI UI5 permet de comprendre les fonctionnalités des applications SAP Fiori. Grâce à cette formation, maîtrisez les bases de la programmation FIORI et découvrez les concepts UI5.

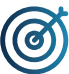

## **Objectifs pédagogiques :**

- Découvrir et comprendre le langage SAP Fiori
- Construire une application Fiori from scratch
- Utiliser le WebIDE pour développer
- Utiliser l'architecture MVC dans le développement d'une application Fiori
- Découvrir les concepts UI5

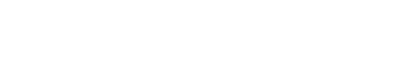

# **Public cible :**

- Développeurs
- Chefs de projets
- Consultants
- Membres de supports techniques

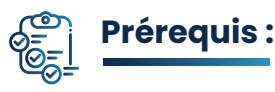

• Avoir une connaissance approfondie d'un langage de programmation

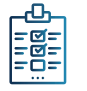

## **Modalités d'évaluation et de suivi :**

• Auto-évaluation des acquis par l'apprenant via un QCM • Une évaluation à chaud sur la satisfaction des apprenants est réalisée systématiquement à l'issue de formation et une évaluation à froid après 3 mois de la fin de celle-ci

• Attestation de formation délivrée à l'apprenant

### **Référence :** FIORI-001 **Langue :** Français

**Niveau :** Initiation

**Durée :** 3 jours

## **Inter :**  Prochaines sessions disponibles sur notre site web

**Intra :**  Tarifs et dates sur demande

**2044,00 € HT**

# **Modalités pédagogiques :**

• La formation est constituée d'apports théoriques, de démonstrations pratiques, de réflexions et de cas d'usage

• Mise à disposition d'un compte apprenant sur notre plateforme e-learning

• Remise d'une documentation pédagogique

numérique pendant la formation

• Le suivi de cette formation donne lieu à la signature d'une feuille d'émargement

# **Profil du formateur :**

Toutes nos formations sont animées par des consultants-formateurs expérimentés et reconnus par leurs pairs. Nos formateurs sont certifiés sur chacune de leurs expertises et partagent leur vécu de consultant au travers des sessions de formation.

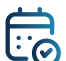

## **Jour 1**

- Le concept SAP FIORI
- Principes de conception de SAP Fiori
- Architecture de SAP Fiori
- Présentation de SAP Business Technoogy Platform

### **Introduction à SAP FIORI : Création d'une application SAPUI5 :**

• Les étapes de création d'une application SAPUI5

### **Architecture MVC**

- Introduction à l'architecture MVC
- Modèles SAP UI5
- Vues SAP UI5
- Contrôleur
- Exercices pratiques

## **Jour 2**

## **Component et le descripteur d'application : Data binding :**

- Component
- Le descripteur d'application
- Structure d'application FIORI

- Liaison des données « Binding Data »
- Exercices pratiques

## **Jour 3**

- Routage et navigation
- Exercices pratiques

## **Routage et navigation : Déploiement d'une application FIORI** :

- Les objectifs de déploiement
- Les options de déploiement
- SAP Fiori Launchpad
- Exercices pratiques